## **How to rebuild customer's configuration files**

Just rerun the setup script as follow:

# perl /var/www/imscp/engine/setup/imscp-setup

TODO: Add the steps to follow to change status of items that are in inconsistent state in the database before launch the setup script

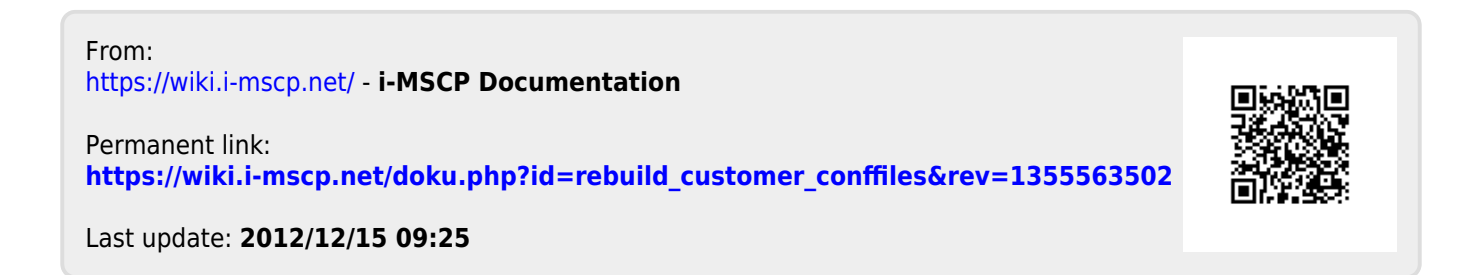